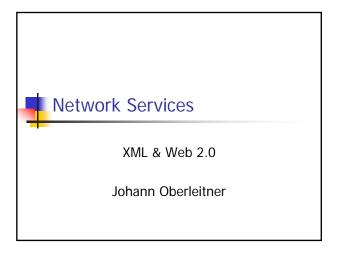

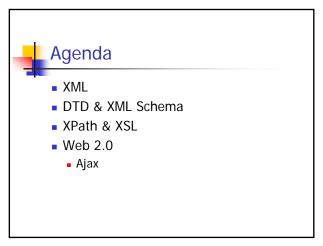

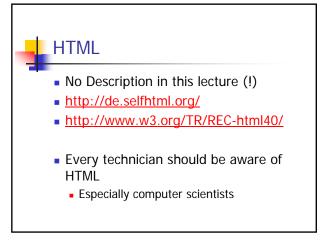

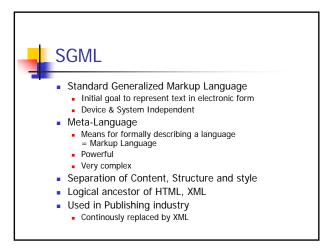

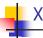

#### **XML**

- eXtended Markup Language
- Initial goal to represent data in electronic form
- Device & System independent
- Meta-Language
  - Markup language
  - Less complex than SGML
  - Powerful
  - May be parsed by SGML parsers with special extensions
- Base for almost all new data representation languages

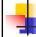

### Motivation for XML

- Problems with HTML
  - Intended for visualization
  - Mixes content and style (layout)
  - Difficult to automatically transform
- - Describes information in a document
  - No visualization
  - Says what a document means

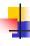

### More HTML problems

- HTML is static
  - Not extensible
  - Set of elements is fixed
- No Semantic information
- Not designed for device-independence
  - Different on desktop browsers, PDAs, ...
- Layouting features rather weak
  - CSS

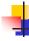

### XML / 1

- Meta-language
  - Defining new languages

  - Example: XHTML
     Redesigned HTML, conforms to XML
- Application of XML
- Introducing such a language
- Supports structure
  - Through structure of tags
- Supports semantics

  - Meaning of tags<Person>Mustermann</Person> vs. "Mustermann"
  - Important for automation

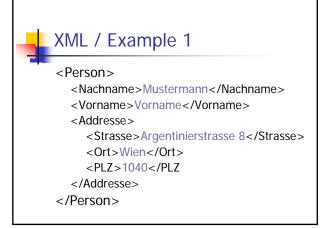

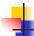

# XML / Example 2

- Whitespaces don't matter:
- <Person>
- <Nachname>Mustermann</Nachname>
  <Vorname>Vorname</Vorname><Add
  resse <Strasse>Argentinierstrasse
  8</Strasse><Ort>Wien</Ort><PLZ>1
  040</PLZ</Addresse></Person>

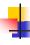

### Goals for XML

- Easy to read and process
  - More important: easy for machines
- Separation of layout and content
- Typed documents
- Compatible with SGML
- Unicode

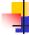

# Application Areas / 1

- World Wide Web
  - XML sent to client, rendering on client
  - XML rendered on server, HTML sent to client
- Separation of layout and content
- Automatic generation of navigational structures

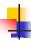

# Application Areas / 2

- Data Exchange / Interoperability
  - SOAP (later)
  - WebDAV (later)
  - BPEL (Business Process Execution Language)
- XML to enhance databases
  - Most commercial DBs support XML as result-set
  - Next generation:
    - Support XML as first class datatype
    - Supports querying within XML structures
- XML as structured databases
  - Eg. Apache Xindice

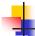

# Application Areas / 3

- Domain Specific Languages (DSL)
  - MathML, SVG, MusicML, RDF, XMI
  - Ant build.xml
  - .NET Configuration files

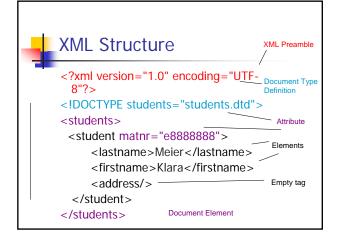

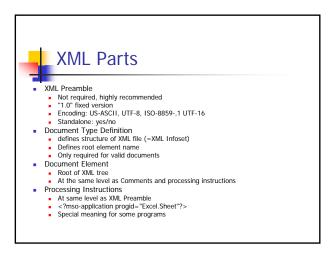

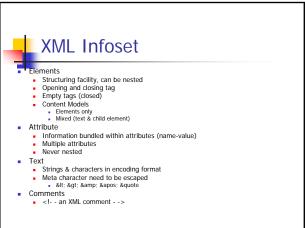

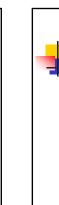

## DTD / Schema

- Valid XML documents
  - Well-Formed & conforms to rules in DTD or Schema
  - An application may required a certain structure
- Meta-Information about documents
  - DTD / Schema describe a set of documents (that conform to the rules)
- Parsers and representation classes can be generated from DTDs / Schemas

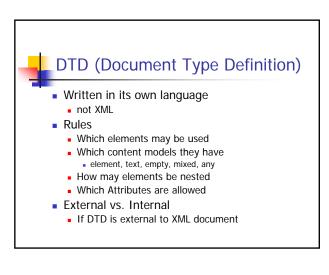

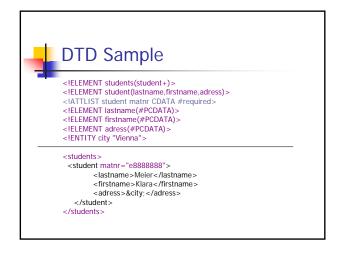

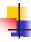

### XML Schema

- Successor of DTD
- Formulated in XML
- Context-free regular grammar for defining arbitrary XML structures
- Better support for versions of elements and attributes
  - More restrictions, more checks
- No support for Entities!
  - Entities in DTDs are like macros

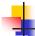

## XML Namespaces

- Avoid name clashes when documents are merged or interchanged
  - Unique naming
  - <Address> element of two different origins do not have necessarily the same structure
  - Otherwise complete XML file (or schema) has to be parsed
- Prefix + Unique identifier
  - Prefix is abbreviation for unique identifier
  - Unique identifier is usually a URL
- Used namespaces are declared in document element

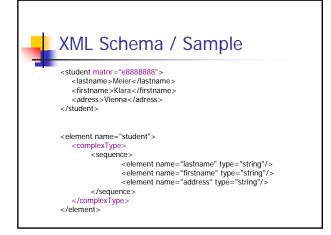

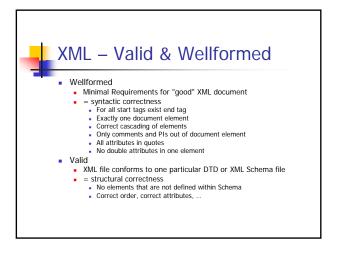

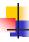

# Cascading Style Sheets - CSS

- Allows attachment of style information to HTML
- Modifies Layout of Input elements
- Nesting / Cascading of stylesheets
- External vs. Internal
- May also be applied to XML files!
  - Eg. Automatic rendering of XML files in tabular form (instead of tree)

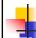

### CSS - Structure

- Generic Structure for StylesSelector { Property: Value }
- Selector specifies class that is modified
- Property denotes a particular property which value is modified

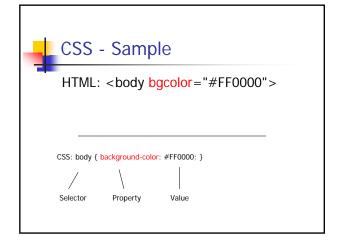

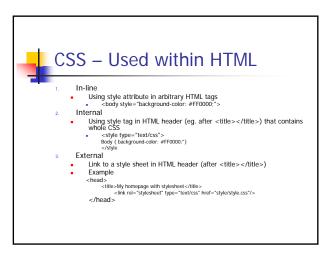

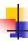

# Cascading Style Sheets - CSS

- Allows attachment of style information to HTML
- Modifies Layout of Input elements
- Nesting / Cascading of stylesheets
- External vs. Internal
- May also be applied to XML files!
  - Eg. Automatic rendering of XML files in tabular form (instead of tree)

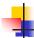

### XSL

- eXtended Stylesheet Language
- Consists of
  - XPath (XML Path Language)
  - XSLT (XSL Transformations)
  - XSL-FO XSL Formatting Objects

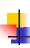

### **XPath**

- Selection and addressing language
  - for XML (of course)
  - Based on XML's tree structure
- Result of XPath expressions
  - Select single nodes or nodesets (collection of nodes)
- Evaluation always based on local node (context)

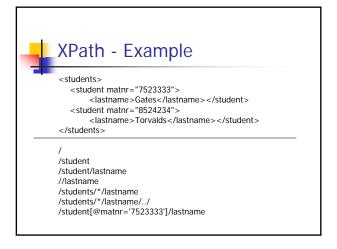

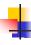

### XPath - Axes

- Navigation within XML tree with so-called axes
  - child, parent (abbreviation ..), self (.)
  - ancestor, ancestor-or-self (parent)
  - descendant,descendant-or-self (children)
  - following, following-sibling (sequence)
  - preceding, preceding-sibling (sequence)
- Within XPath: [axis-name]::[node-name]
  - /student/child::lastname = /student/lastname
- attributes axis (@)
- namespace axis

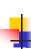

# XPath – testing with predicates

- Predicate within [ ]
  - evaluated relative to a node expression
- /student/[predicate]/lastname
- Multiple predicates in one expression
  - /student[@matnr='7523333']/name[@nametype='first']
- Attribute testing by value good
- Element testing by value may be difficult
  - because of whitespaces

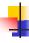

# XPath – Selecting other nodes

- Text Nodes: text()
  - Example: /student[@matnr='7523333']/lastname/text()
- Any node
  - node()
  - /student/\* <> /student/node()
  - Difference: node() selects any node, \* selects only element nodes

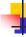

## XPath - Expression Types

- Node sets
  - All Node selecting expressions
- Boolean
- Numbers
- Strings
- Result tree fragments
  - Portion of XML document not complete node or node set
  - May be converted to string

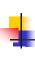

# XPath – Expressions and Functions

- Functions may be used in predicates
- Node-sets
  - position() returns number of current node in nodeset
    - eg. /student[position() = 2]
  - last() (= last node)
  - count(node-set)
  - eg. count(//students)
  - name(node-set)
    - Name of first node in node set
    - local-name, namespace-uri

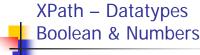

- Boolean values
  - Predefined: true & false
  - Results of relational operators (=,!=,<,>,<=,>=)Use &It; instead of <</li>
- Numbers
  - Expressions implicitly converted to a number
  - Arithmetic operators
    - +, -, \*, div, mod
  - Functions: floor(), ceiling(), round(), sum()

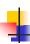

# XPath - String

- Functions on string
  - starts-with(s, prefix)
  - contains(s, substring)
  - substring(s, offset, length)
  - normalize-space(s)
  - string-length
  - concat(s1,s2)
  - format-number(number, format-string)
  - **.** ..

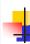

#### **XSL Transformations**

- Transformation language
  - Written In XML
- Input is XML
- Output may be
  - XML
  - Text
  - HTML
  - Other formats supported via extensions
- Rule based
  - Rules are matched against input

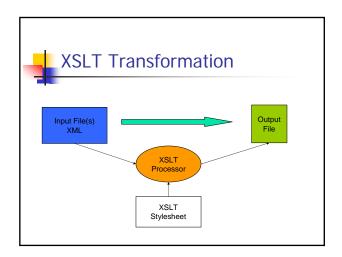

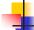

# XSLT – Basic principles

- Transformation rule
- <xsl:template match="[XPath-Expression]">
  Substitution-Part
- </xsl:template>

When XPath-Expression evaluates to true for a node the substitution part is applied and allows modification of the tested node.

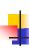

## XSLT - Elements for Substitution

- <xsl:value-of select="xpath-expr">
  - Inserts the text value of an XPath expression into the output
- <xsl:template match="//student"> <xsl:value-of select="lastname"/>
- </xsl:template>

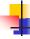

### XSLT - Elements for Substitution

- <xsl:apply-templates select="xpath-expr">
  - Specifies where processing shall continue
  - Searches for template rules in select attribute
  - If select omitted processing is done for all elements
- <xsl:text>
  - Outputs normal text
- <xsl:element>, <xsl:attribute>
  - Outputs an element or an attribute
  - Only useful for XML-like output

```
XSLT - Sample
```

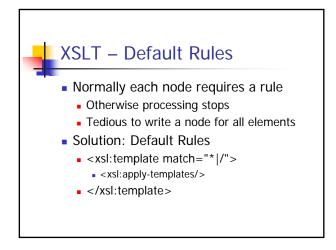

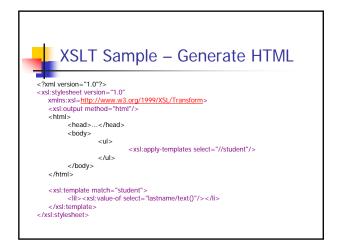

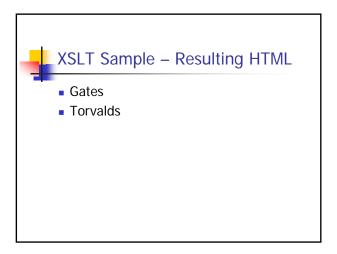

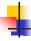

### **XSLT Choices**

- <xsl:if test="xpath-expr">
  - Supports conditional processing based on an expression
  - Thee is No else (!)
- <xsl:choose>
  - Like statements switch in Java
  - Single cases in <xsl:when test="xpe"> elements
  - With <xsl:otherwise> else clause possible

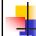

## XSLT - Iteration / 1

- <xsl:for-each>
  - Iterates over a node-set
- Example
  - <xsl:template match="/">
    - <xsl:for-each select="student">
      - <xsl:value-of select="lastname"/>
    - </xsl:for-each>
  - </xsl:template>
- What's the difference to <xsl:applytemplates>?

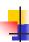

### XSLT - Other Features / 1

- <variable>
  - Supports declaration of variables that refer to xpath expressions
  - Variables can be reused with \$varname
- <for-each>
  - Supports iteration
    - Over xpath expressions

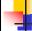

### XSLT - Other Features / 2

- <sort>
  - Supports arranging of elements in different order
     As child of <xsl:for-each>, <xsl:apply-templates>
- <number>
  - Inserts formatted integer numbers in output document
- Named templates
  - Parameterized processing
  - Like a subroutine call
  - Recursion is possible and important
- <include>, <import>

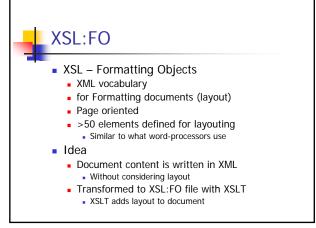

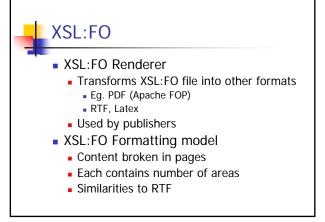

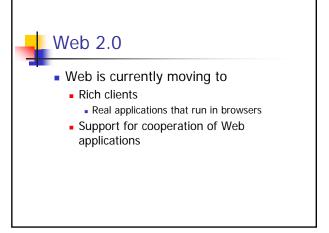

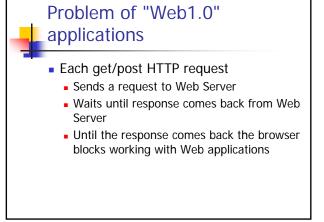

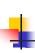

# AJAX - Asynchronous JavaScript

- Solves this problem
  - by sending requests in the background
  - Waits for answers in the background
  - Updates the screen asynchronously
    - End users don't have to wait until page is reloaded

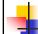

# AJAX – Key Components

- JavaScript
  - Embedded in HTML pages
    - Executed in the Web browser at the client
  - Supports quicker UI interaction mechanisms in the browser
  - without interaction with the Web server
- DOM Tree
- (X)HTML is modified directly by JavaScript
- CSS
- XMLHttpRequest
  - JavaScript object that supports submitting HTTP Requests asynchronously

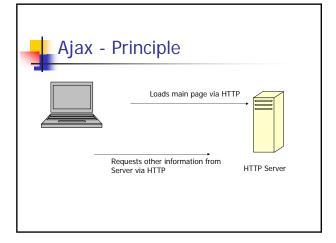

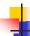

# Ajax -Working Principle / 1

- JavaScript Startup Code registers JavaScript functions as notification handlers
  - Being called when HTML hyperlinks or HTML form elements are clicked/used
    - Example: Text is entered in a text field
    - Example: Hyperlink is clicked
  - Result: JavaScript handler is invoked when hyperlink clicked, form element is used

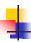

### Ajax -Working Principle / 2

- JavaScript notification handler is invoked synchronously by browser
  - As in rich GUI applications

  - Uses HTTPXMLRequest object to setup a HTTP request
     Often a Web Service is called via SOAP
     But May just be a request to a Web page
     Registers another Jackcript function as a HTTP response notification handler
     A different function is used(!)
- The HTTP request is sent asynchronously
  - Notification handler for the GUI elements is returned after starting the HTTP request
  - User can continue working in the browser

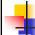

## Ajax -Working Principle / 3

- Some time later the HTTP request is received by the Web Server
  - Sends a response
  - Response comes to the XMLHttpRequest object
    - Processes the response asynchronously
    - Invokes the previously registered Response notification handler

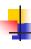

# Ajax -Working Principle / 4

- Response notification handler
  - Modifies DOM tree (=XML tree) of the HTML document currently displayed in the browser
  - Supports asynchronous modification of the GUI without stopping the end user in working with the currently displayed window

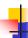

## Web 2.0 / Other developments

- - Really Simple Syndication (RSS 2.0)
  - Rich Site Summary (RSS 0.91, RSS 1.0)
  - RDF Site Summary (RSS 0.9, 1.0)
- - Sharing news

  - Subscription to parts of web pages
     So-called Feeds are sent when web page changes
- XML based
  - RSS 1.0 based on RDF (resource description framework)
  - RSS 2.0 not based on RFD(!)
- Feed readers may be used to read this news

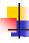

# Summary

- XML
  - Ascii of 21st century
- XPath & XSLT
- Web 2.0 Technologies